**LightControl**

### BiDiB-Knoten mit dem Schwerpunkt "Beleuchten und Bewegen"

Die LightControl ist ausgestattet mit einem DCC-Interface und mit einem BiDiB-Interface für eine schnellere, sichere und adresslose Kommunikation. Durch eine frei wählbare Portzuweisung (Ausgänge) mit Hilfe des BiDiB-Wizards kann Ihre Anlage zu jederzeit um einen weiteren Effekt erweitert werden.

## **Leistungsmerkmale:**

- Versorgungsspannung 9V-20V Gleichspannung / 9V-16V Wechselspannung
- 16 frei programmierbare Schaltausgänge mit je 300mA
- 32 LED-Ausgänge frei programmierbar, Stromquelle, PWM-Helligkeitsregelung
- 4 Servoausgänge, Stromversorgung der Servo schaltbar
- 8 universelle Eingänge
- DCC-Eingang, railcom®
- BiDiBus-Anschluß
- Universalansteuerport für USB (FTDI)
- Platinengröße: 80mm x 100mm

# **Firmware**

Bei der Firmware hat man die Wahl zwischen zwei Versionen:

### **STANDARD**

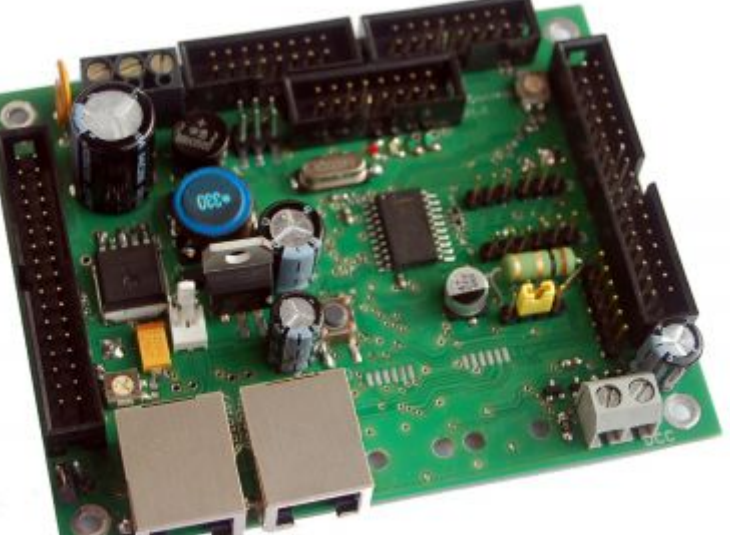

- 40 Makros mit je 38 Einträgen
- 20 Accessory mit je ? Begriffen

#### **SIGNALS**

- 64 Makros mit je 20 Einträgen
- 24 Accessory mit je ? Begriffen

Im Downloadfile sind beide Versionen enthalten.

[Firmware Download](http://opendcc.de/elektronik/lightcontrol1/lightcontrol.html)

**PEIX Me!** Anzahl Begriffe je Accessory eintragen

From: <https://forum.opendcc.de/wiki/> - **BiDiB Wiki**

Permanent link: **<https://forum.opendcc.de/wiki/doku.php?id=lightcontrol&rev=1467708736>**

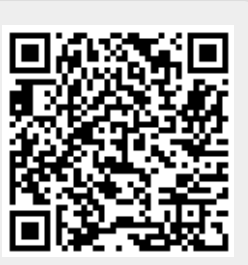

Last update: **2016/07/05 10:52**